## Poisson Process and the Exponential pdf

 N(t) is a point process that can represent the *State* of the system at time t.

Goal: Find Prob [the system is in state k at t sec]= $P(N(t)=k)=P[k,t]$ 

(if each increment in the process represents an arrival or "birth", then  $P[k,t]$ =Probability of # arrivals in t sec

Network Performance...  $1$ 

## Analysis Pure Birth (Poisson) Process: Assumptions

Prob[ 1 arrivals in  $\Delta$  t sec ] =  $\lambda \Delta t$ Prob[ 0 arrivals in  $\Delta$  t sec ] = 1-  $\lambda \Delta$  t Independent Increments Number of arrivals in non-overlapping intervals of times are statistically independent random variables, i.e., Prob [ N arrivals in t, t+T AND M arrivals in t+T, t+T+ $\tau$ ]  $=$  Prob [ N arrivals in t, t+T]\*Prob[M arrivals in t+T, t+T+ $\tau$ ]

This is called a Poisson process or pure birth process

Network Performance... 2

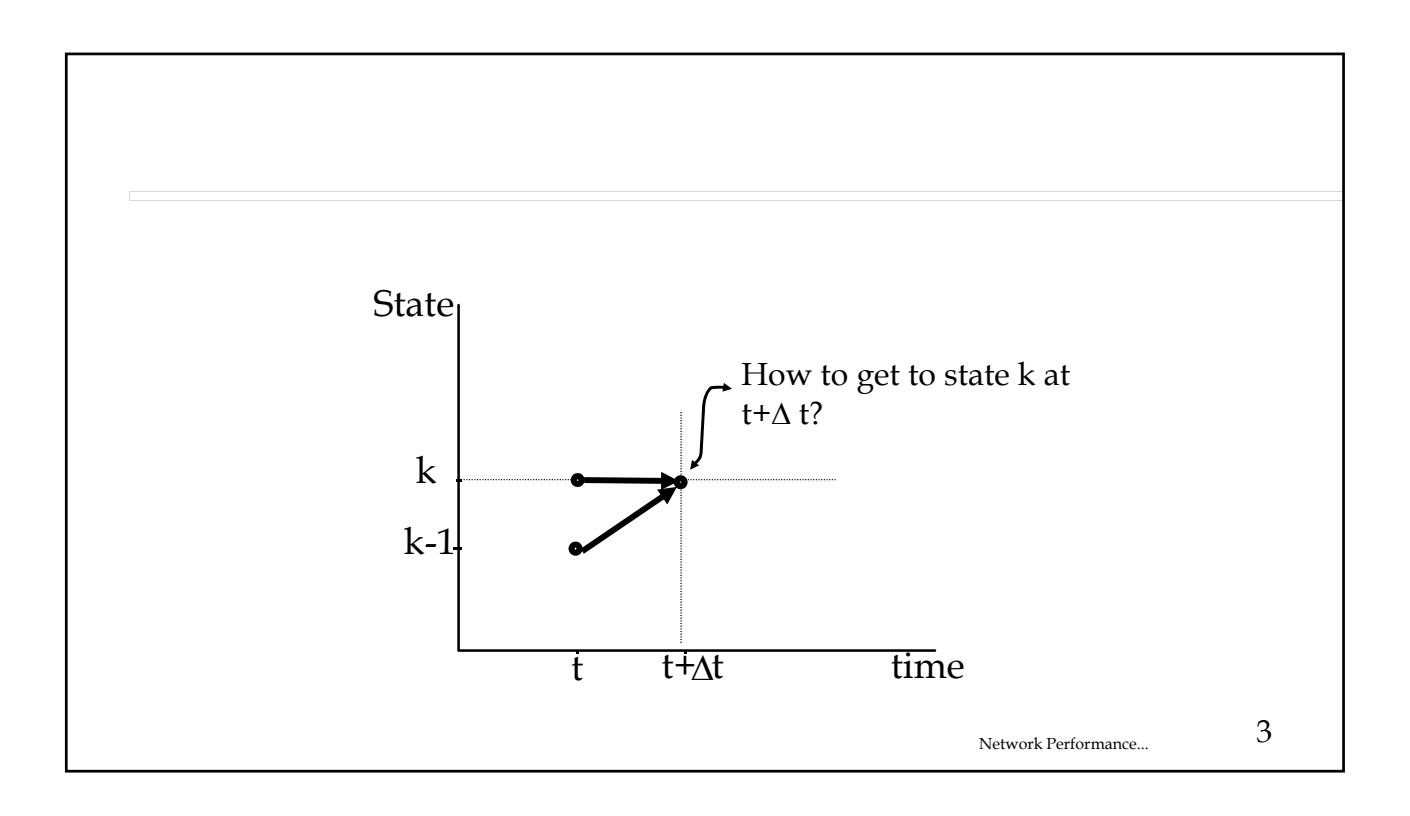

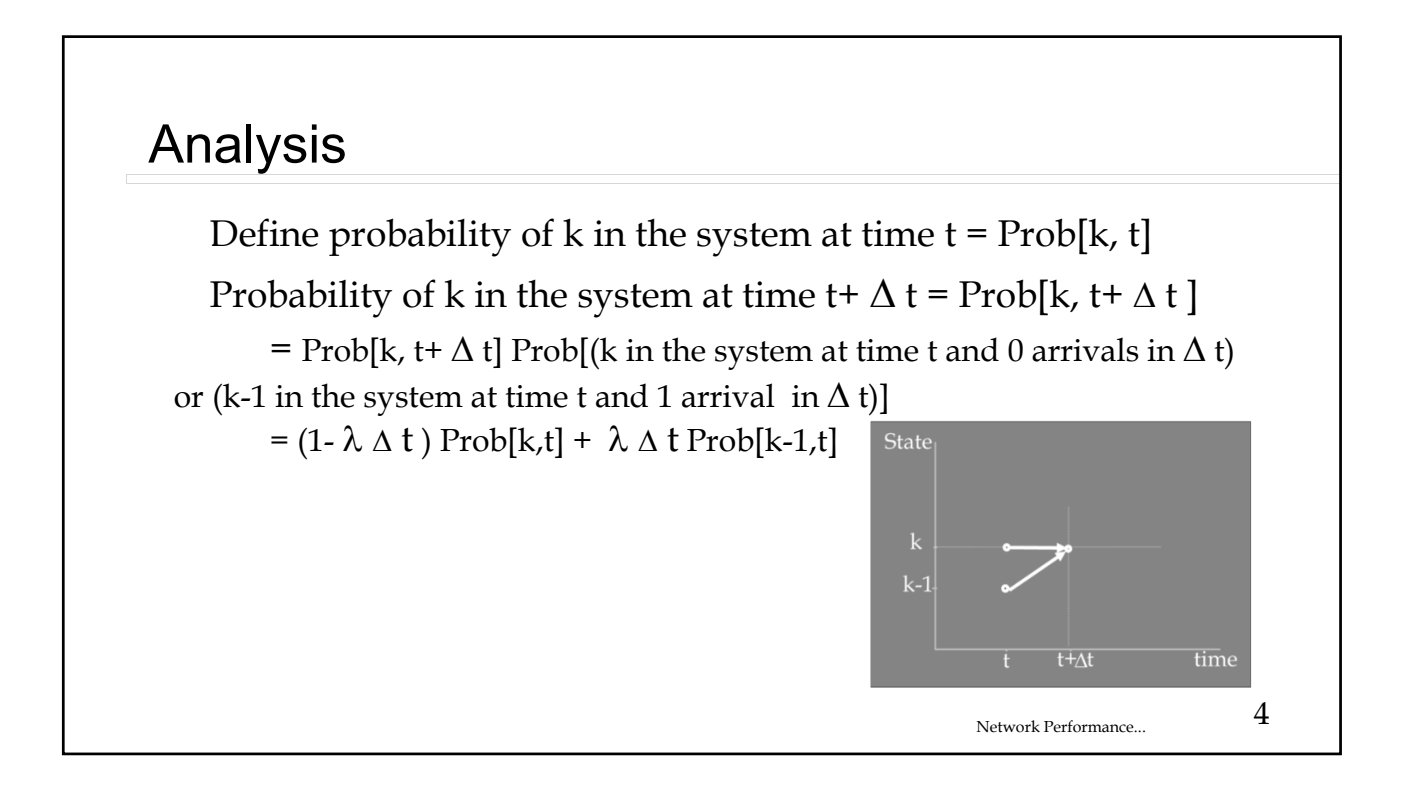

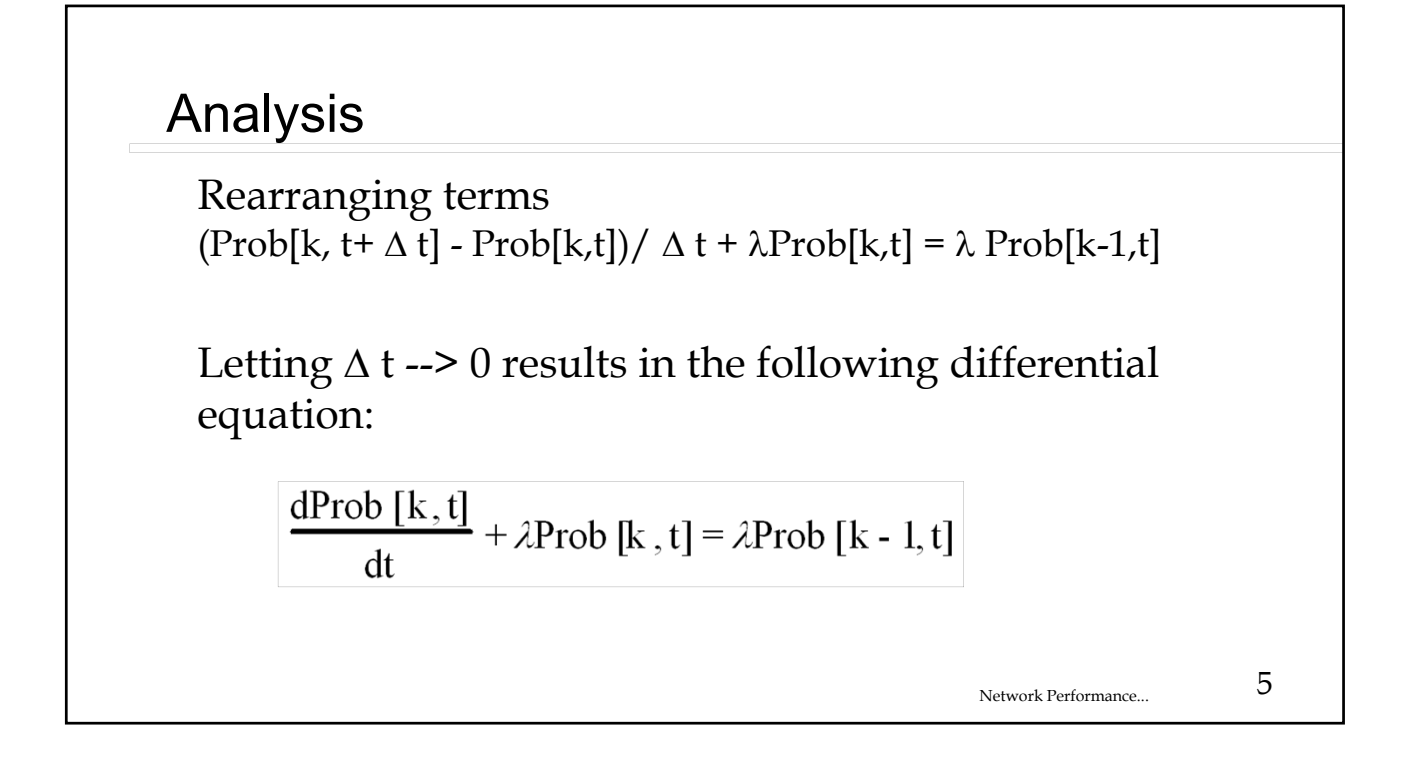

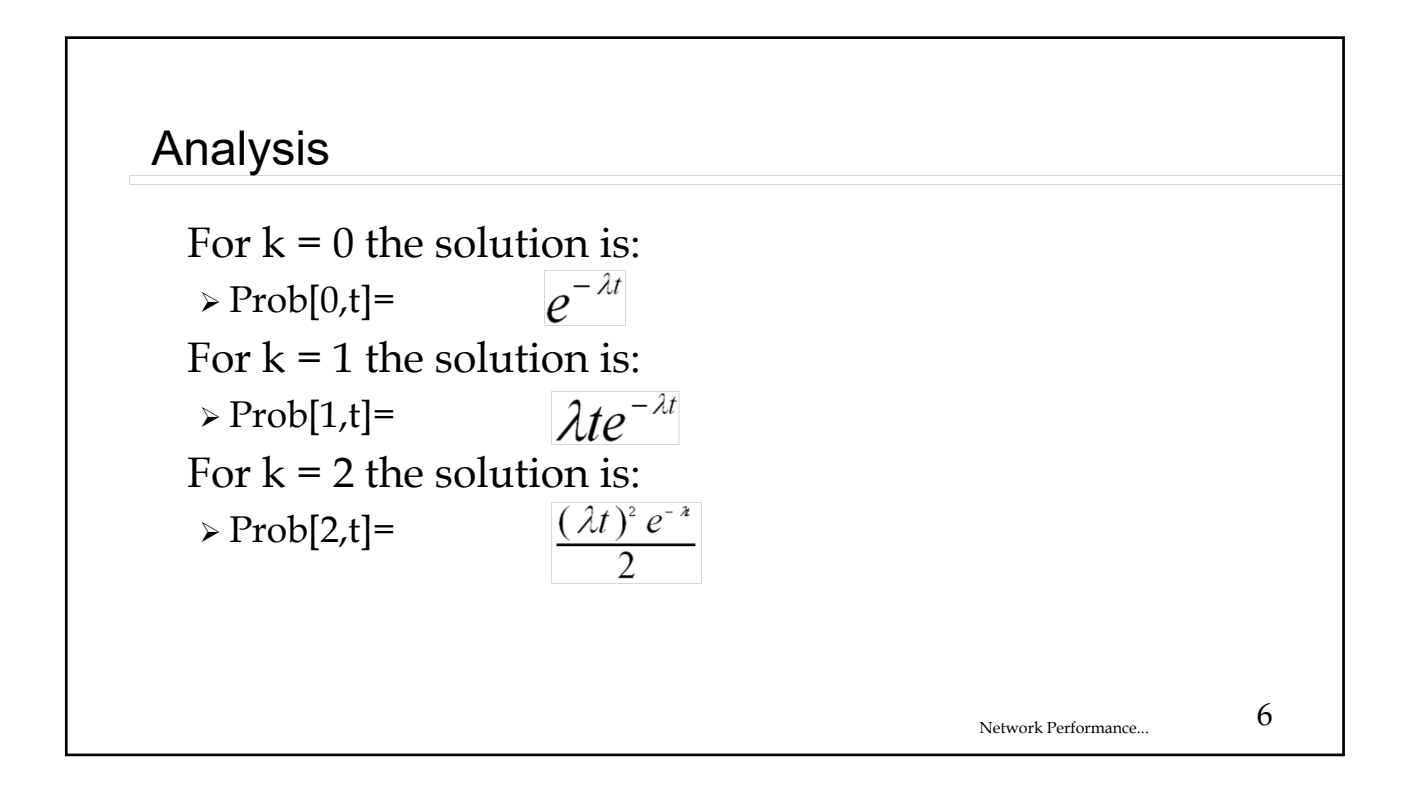

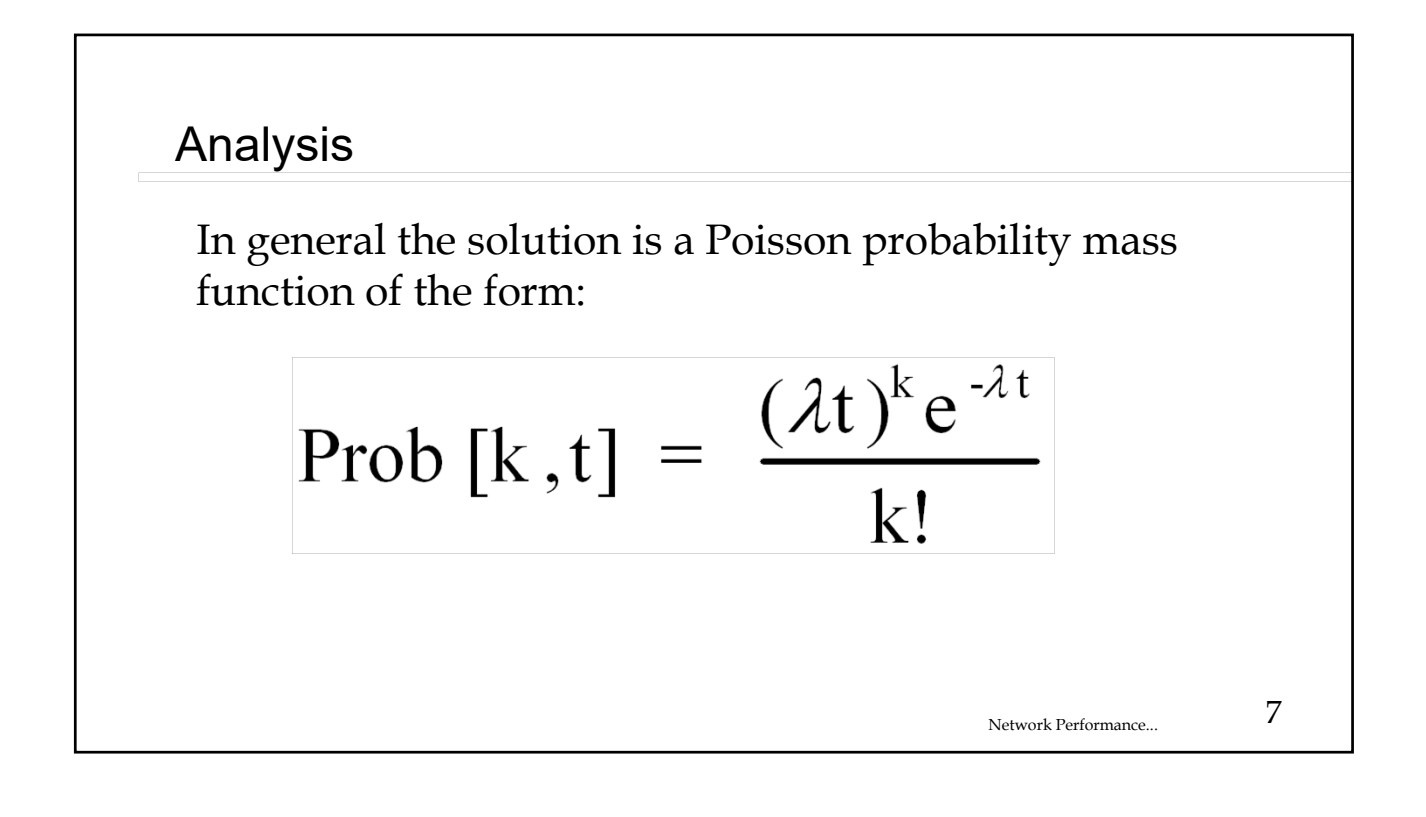

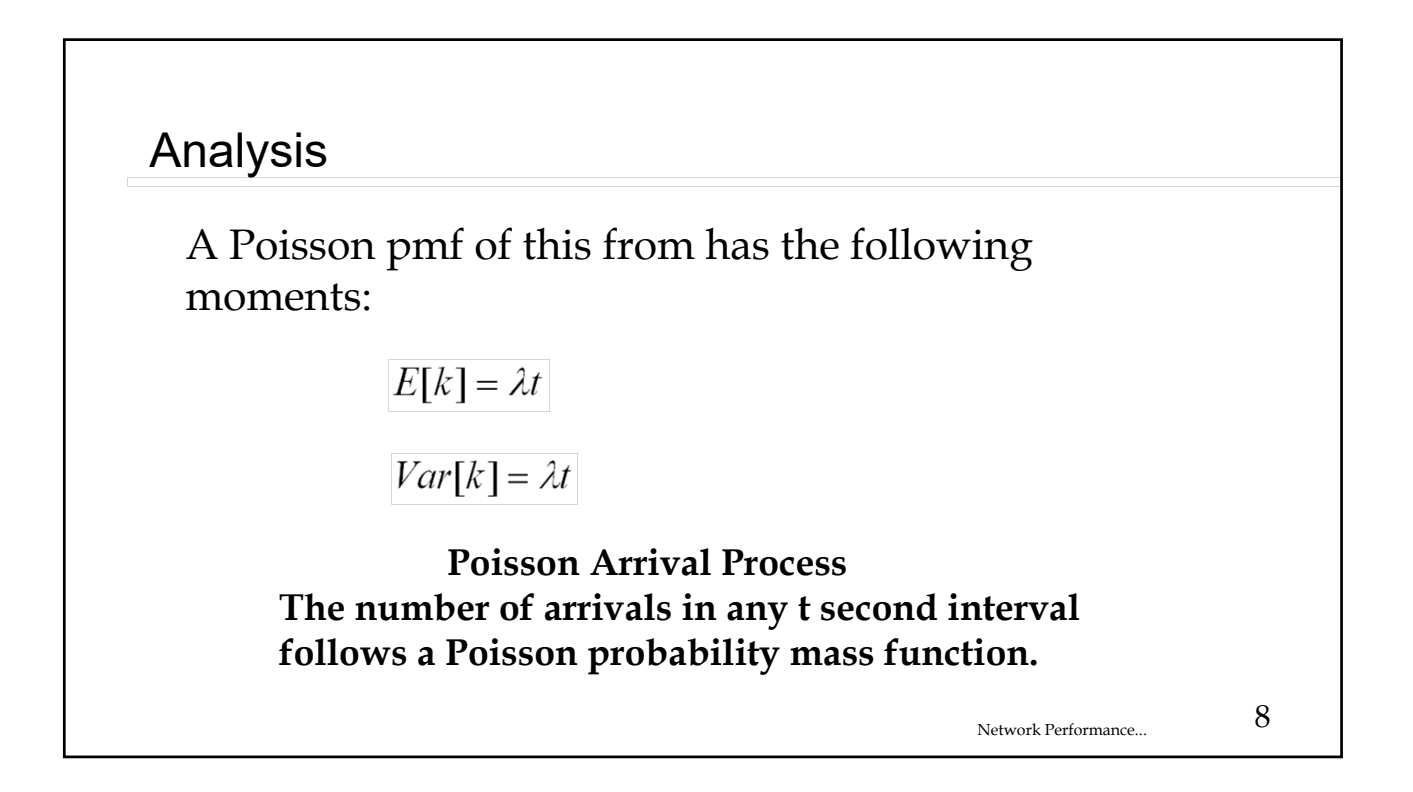

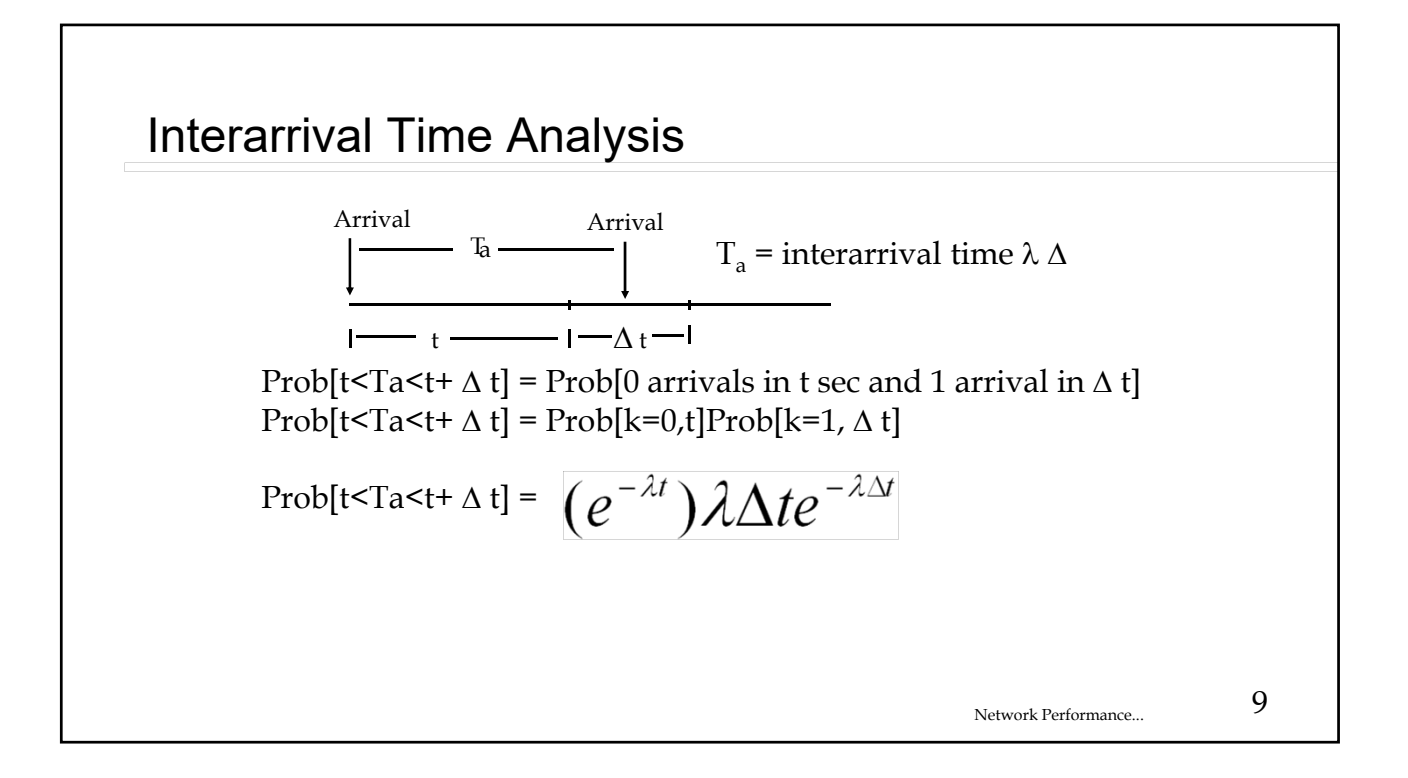

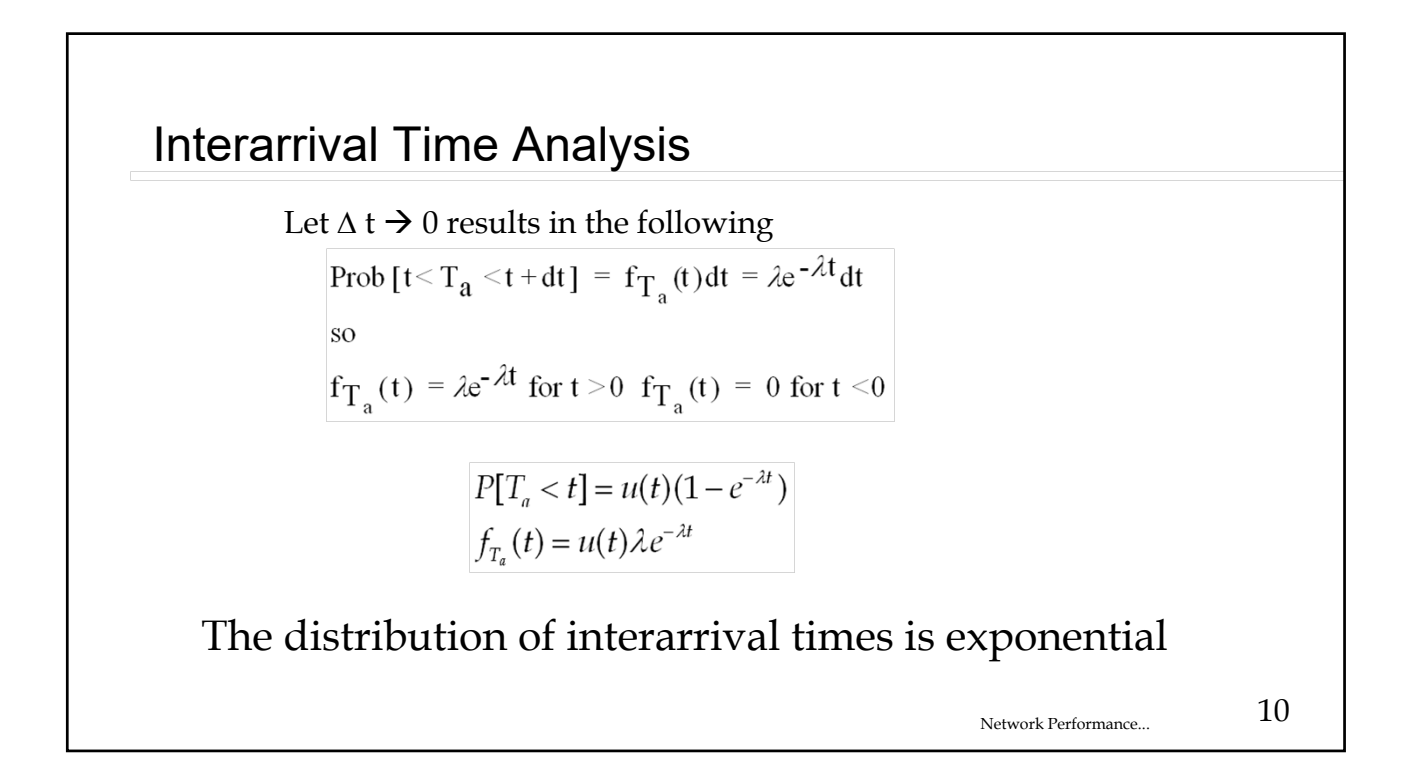

Interarrival Time Analysis

**The interarrival time for a Poisson arrival process follows an exponential probability density function with** 

 $E[T_a] = \frac{1}{\lambda}$   $Var[T_a] = \frac{1}{\lambda^2}$ 

Network Performance... 11